## Engineering Design with SOLIDWORKS<sup>2024</sup> **SOLIDWORKS and CERTIFY**

A Step-by-Step Project Based Approach Utilizing 3D Solid Modeling

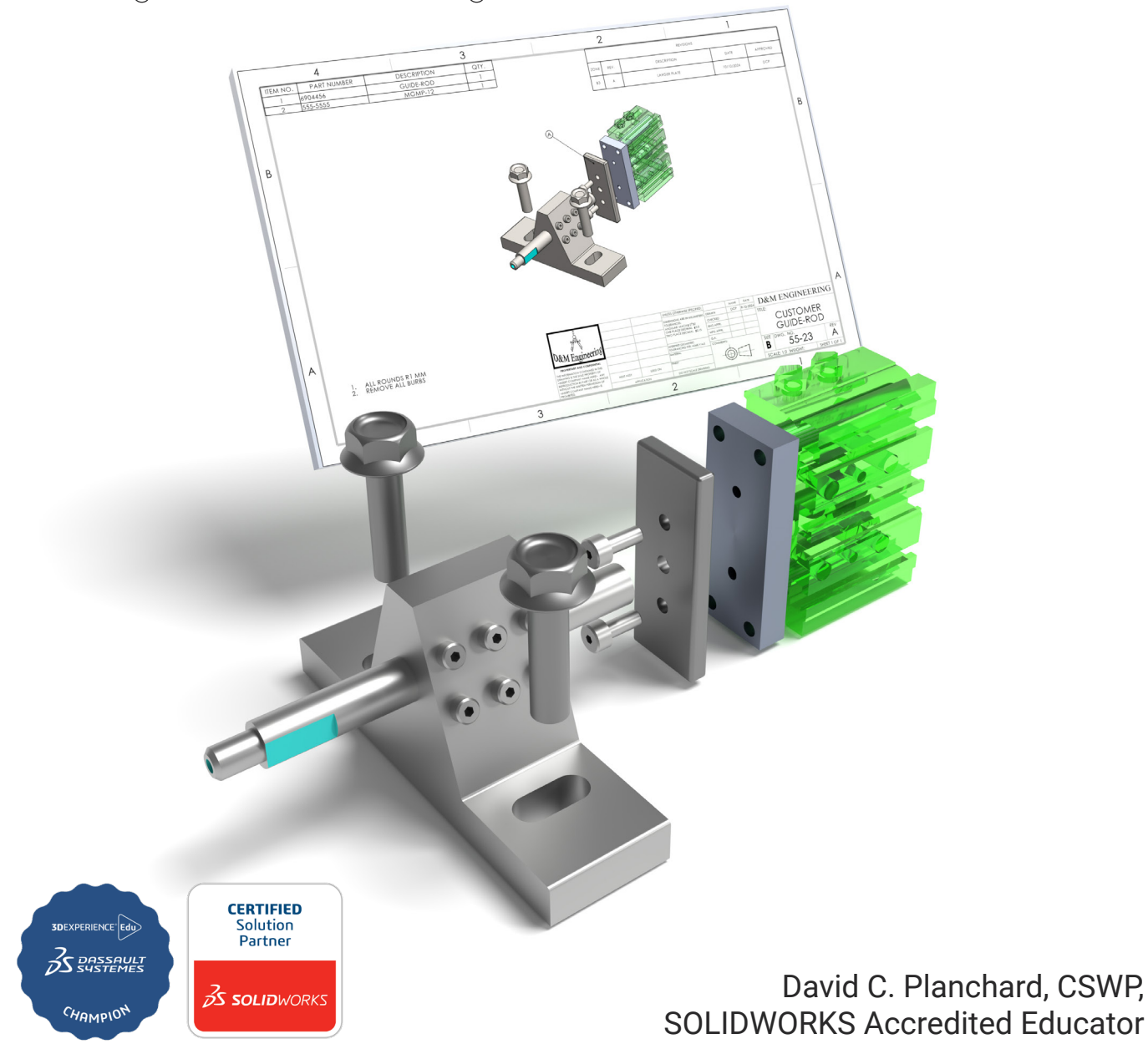

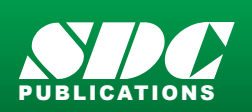

[www.SDCpublications.com](https://www.sdcpublications.com) **Better Textbooks. Lower Prices.**

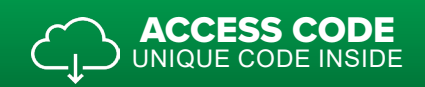

## Visit the following websites to learn more about this book:

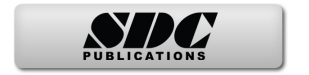

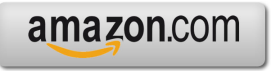

Google books

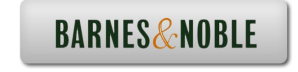

## Table of Contents

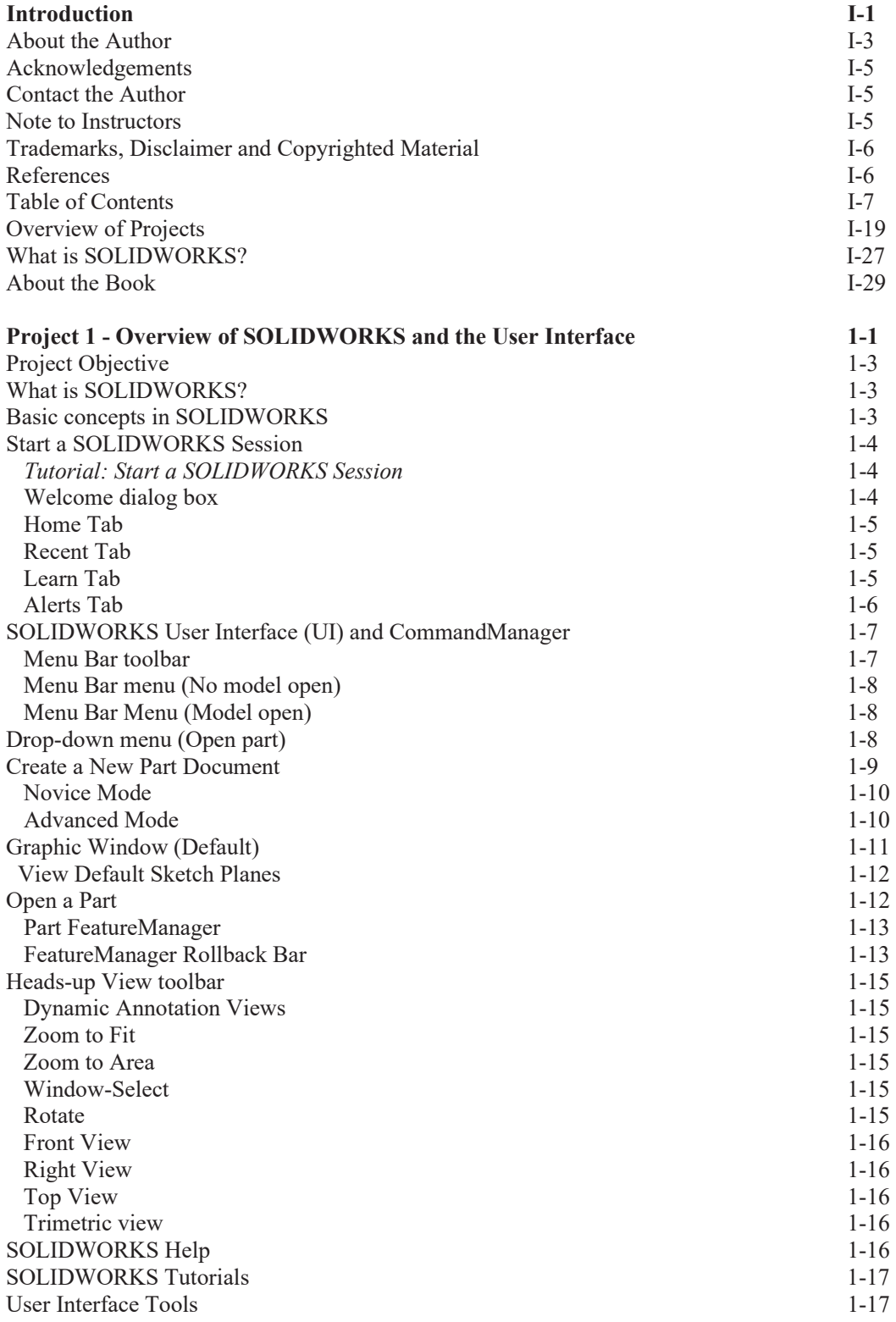

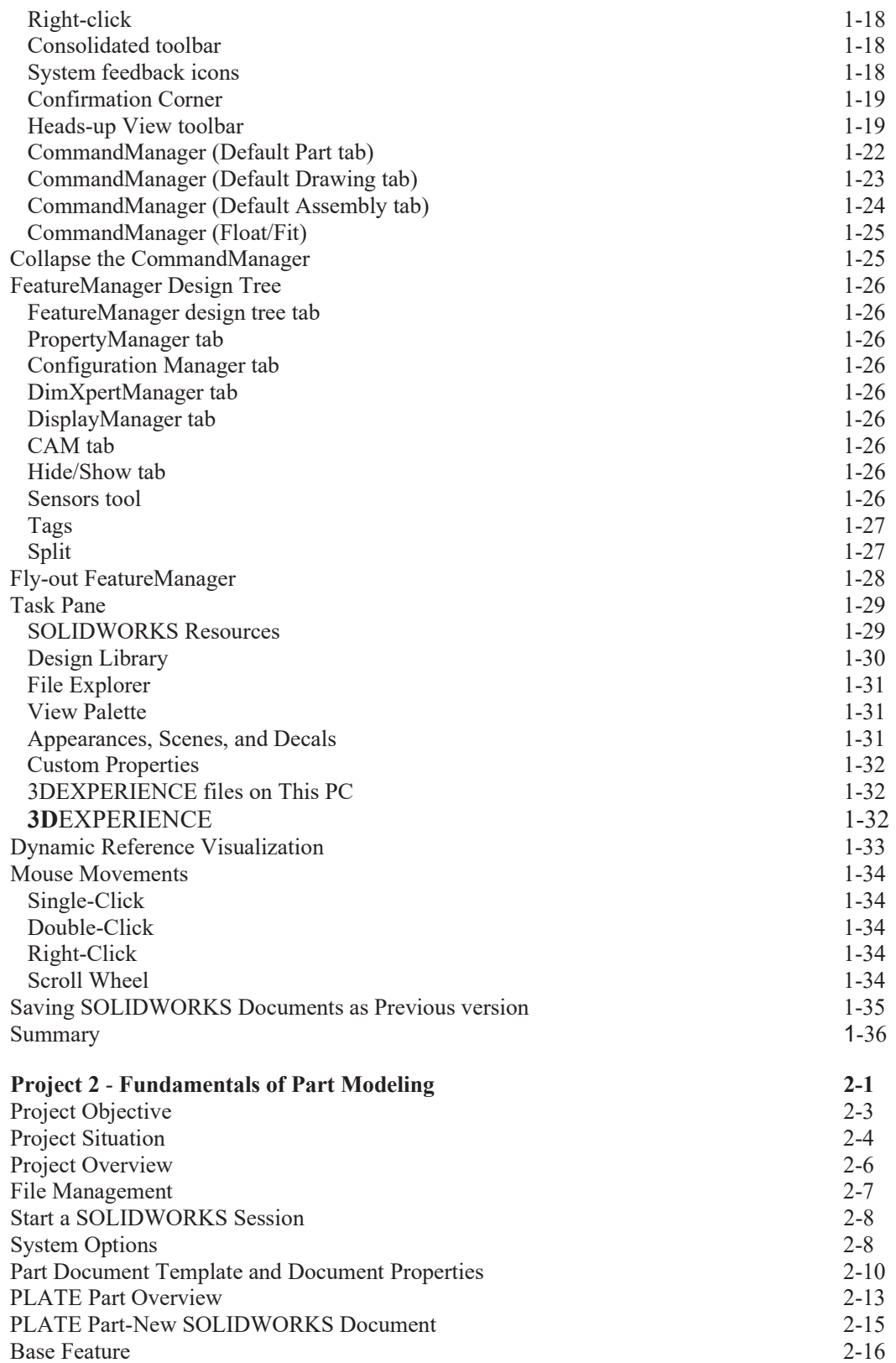

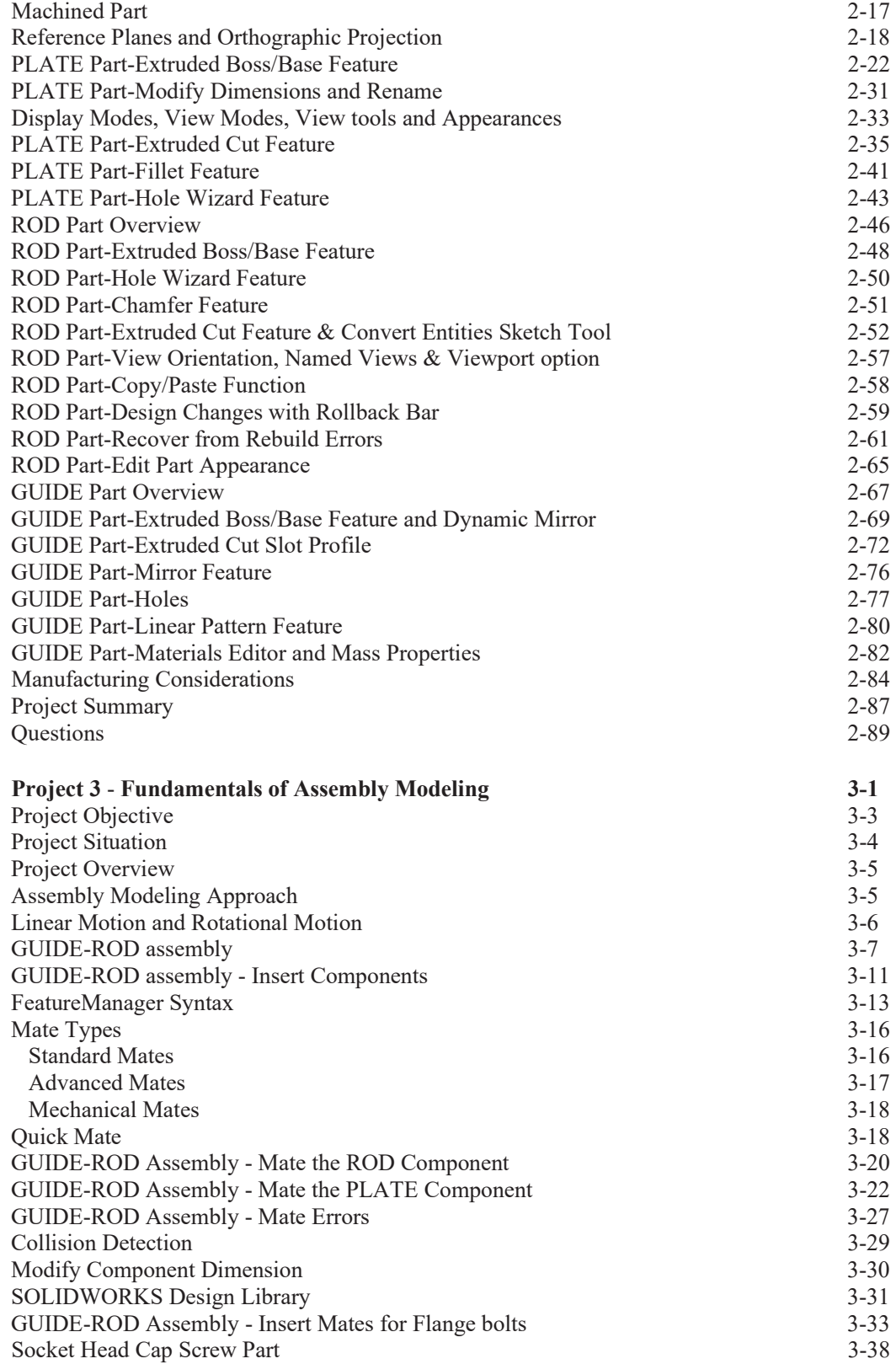

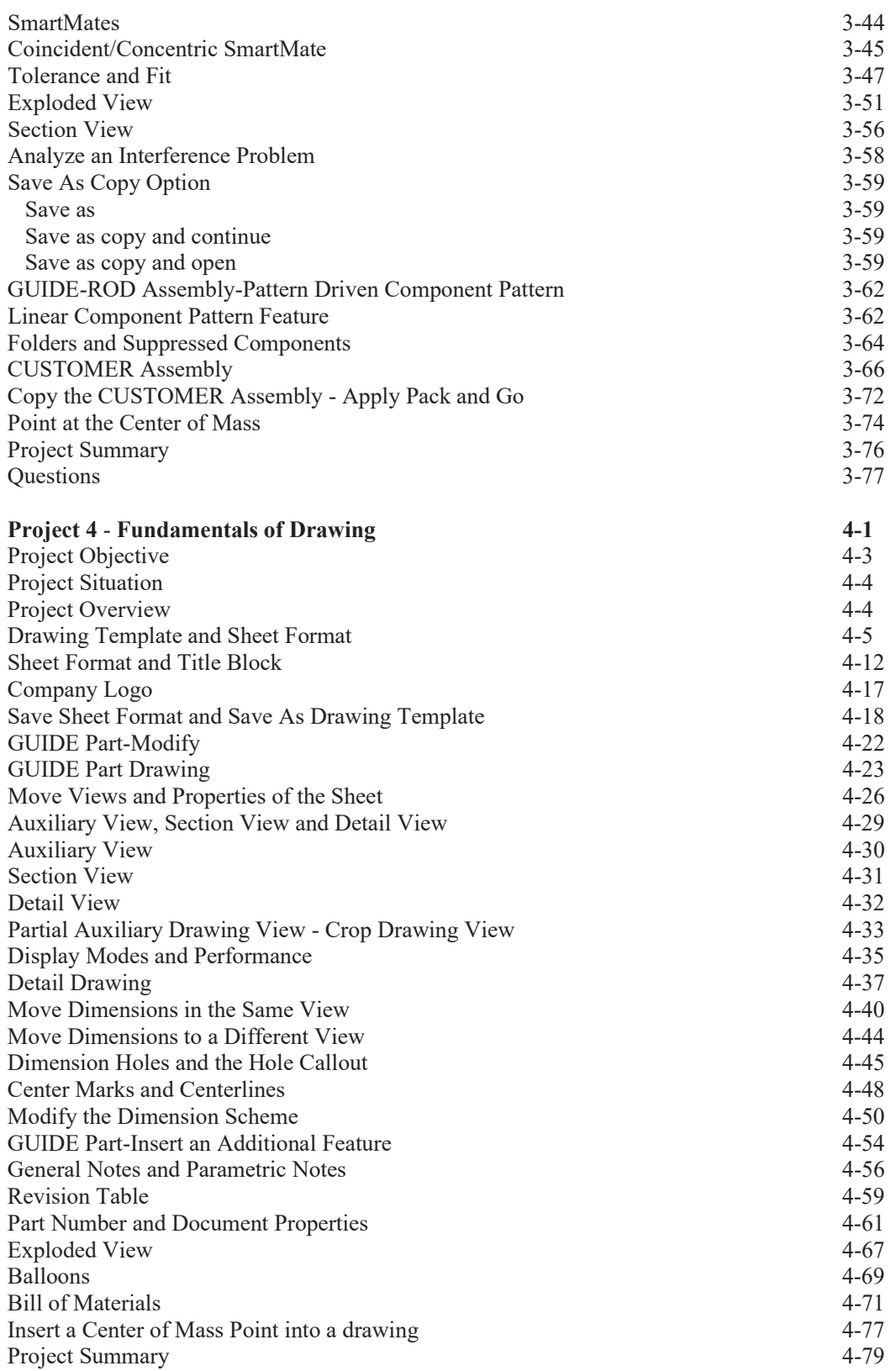

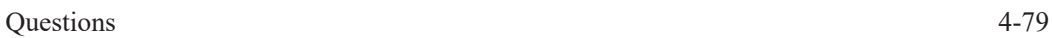

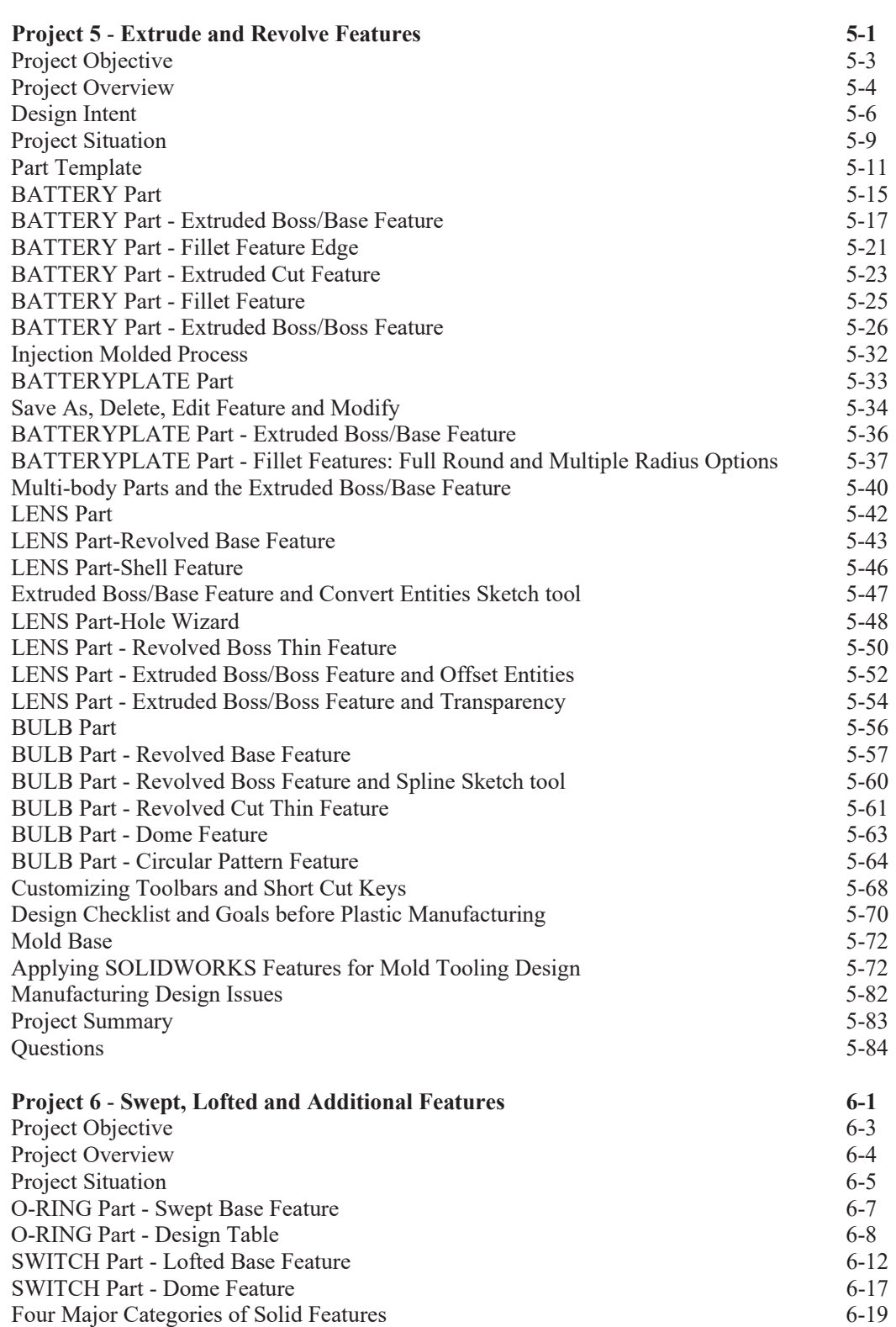

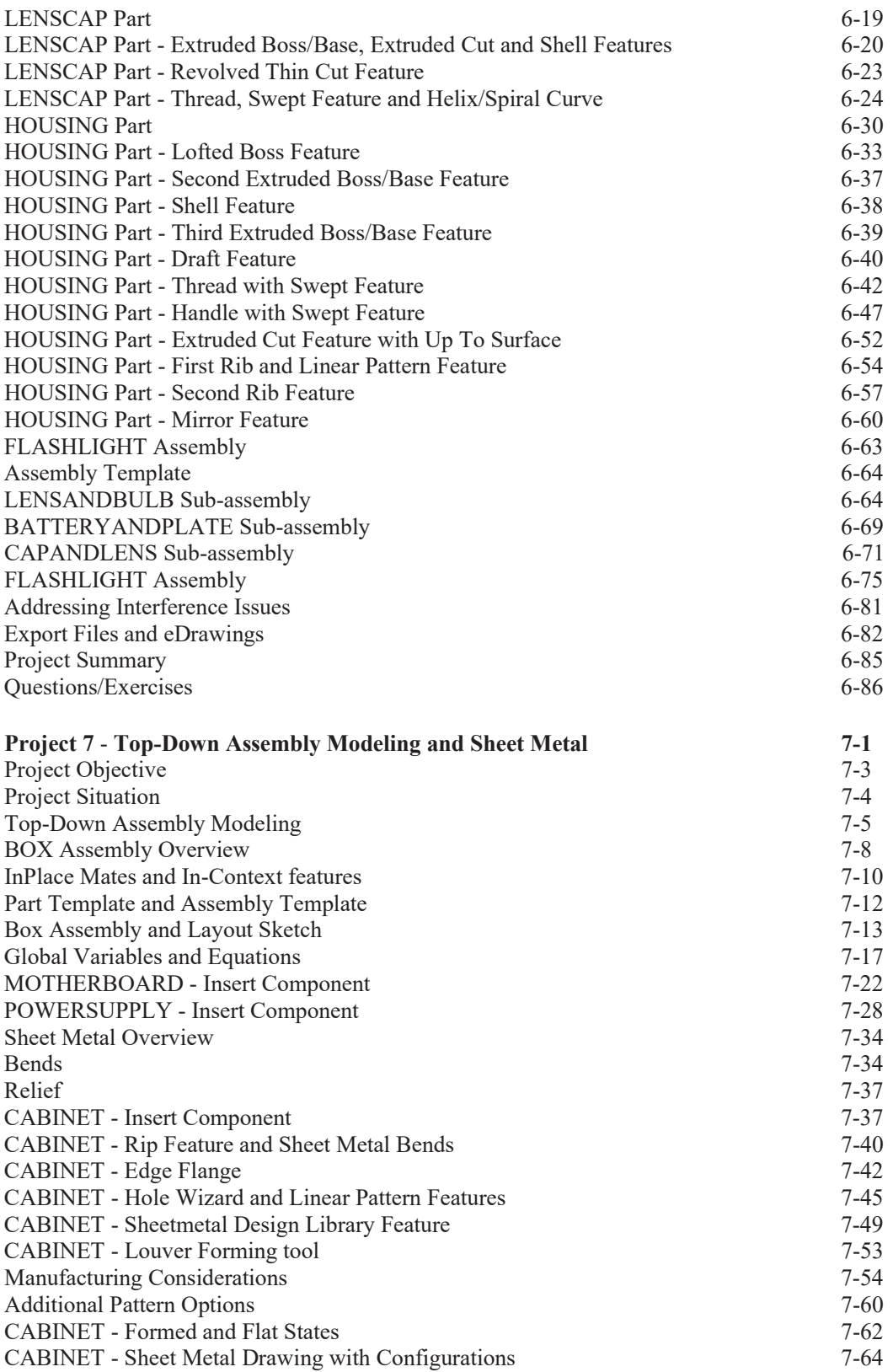

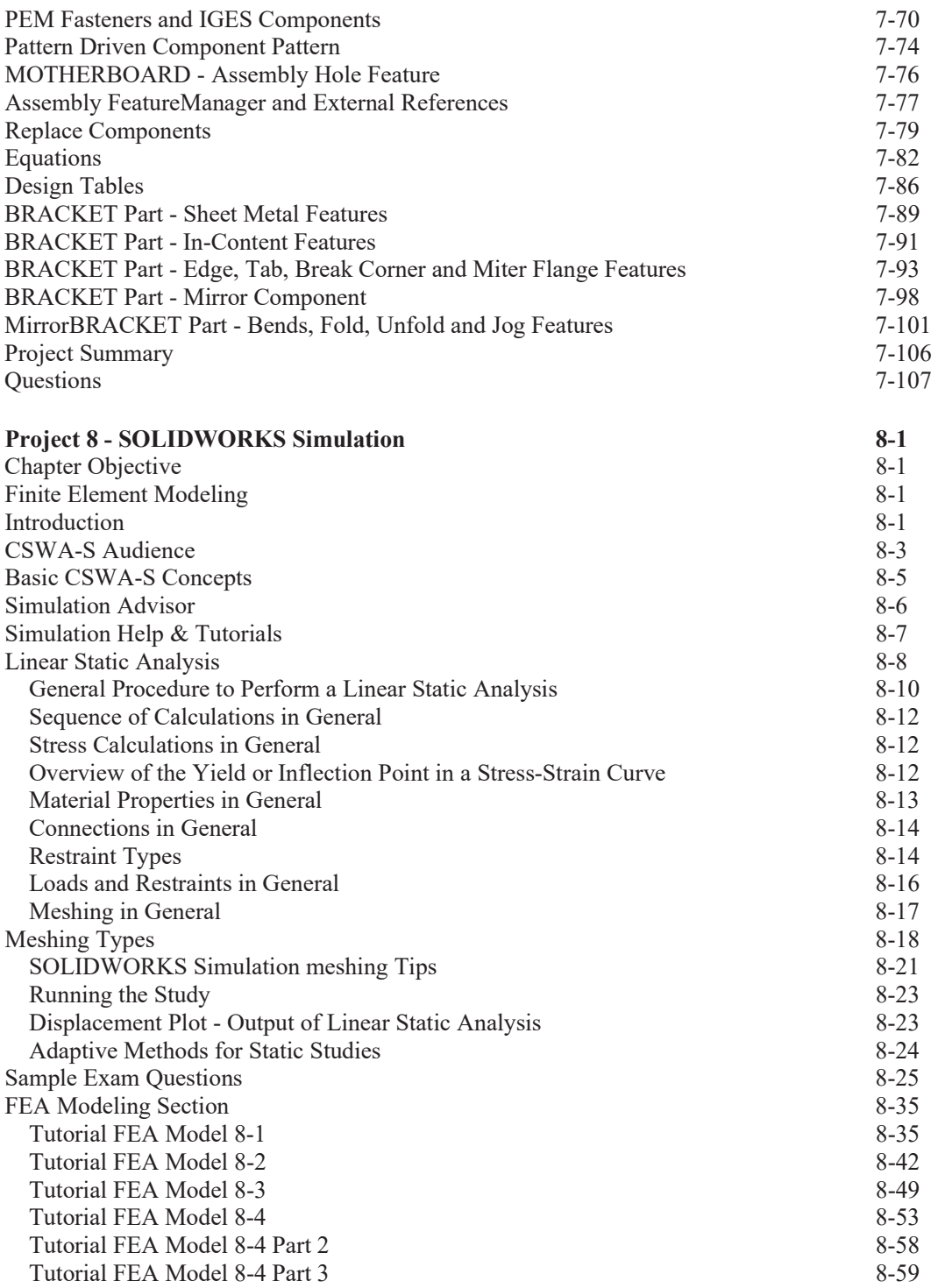

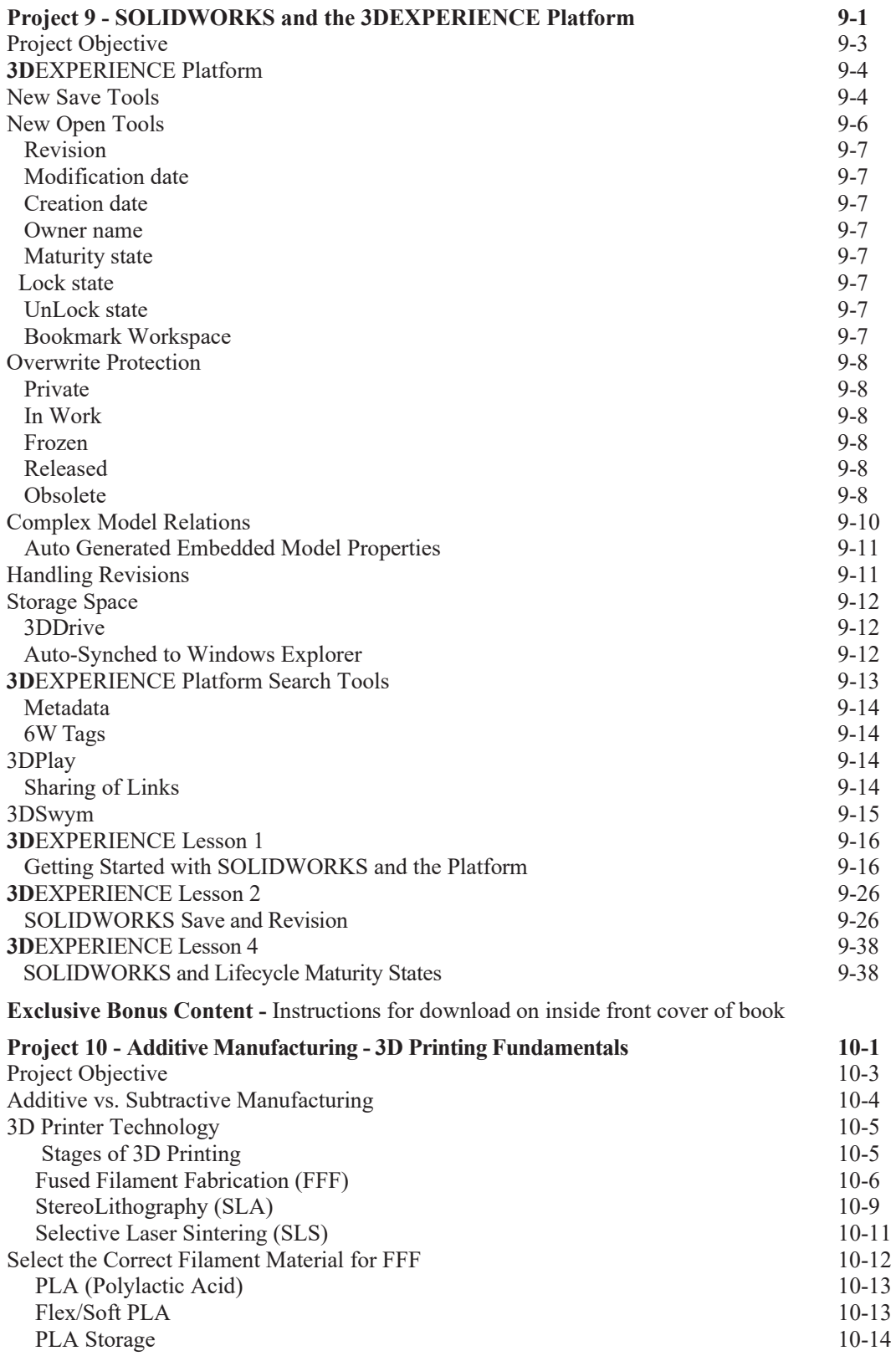

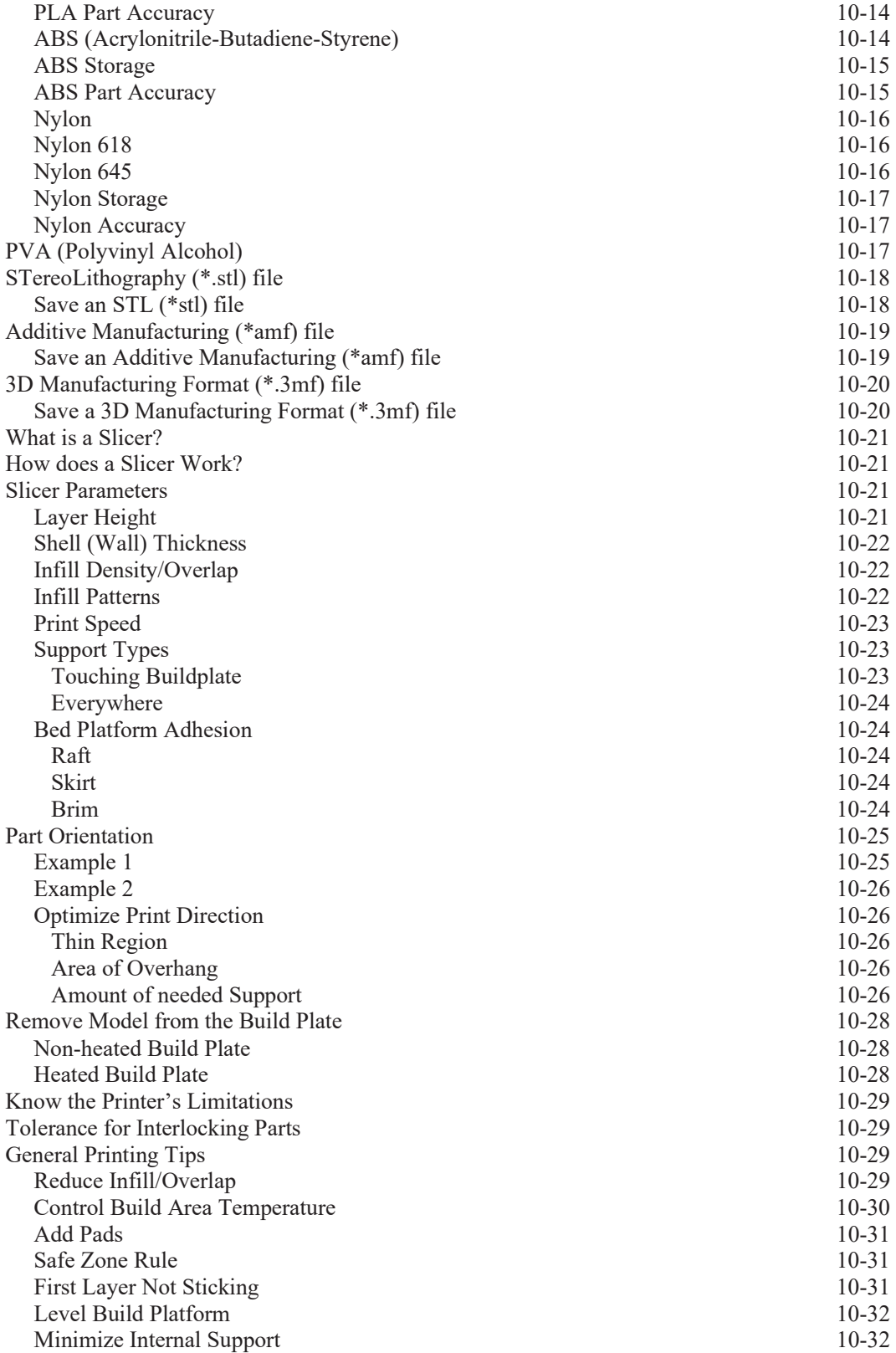

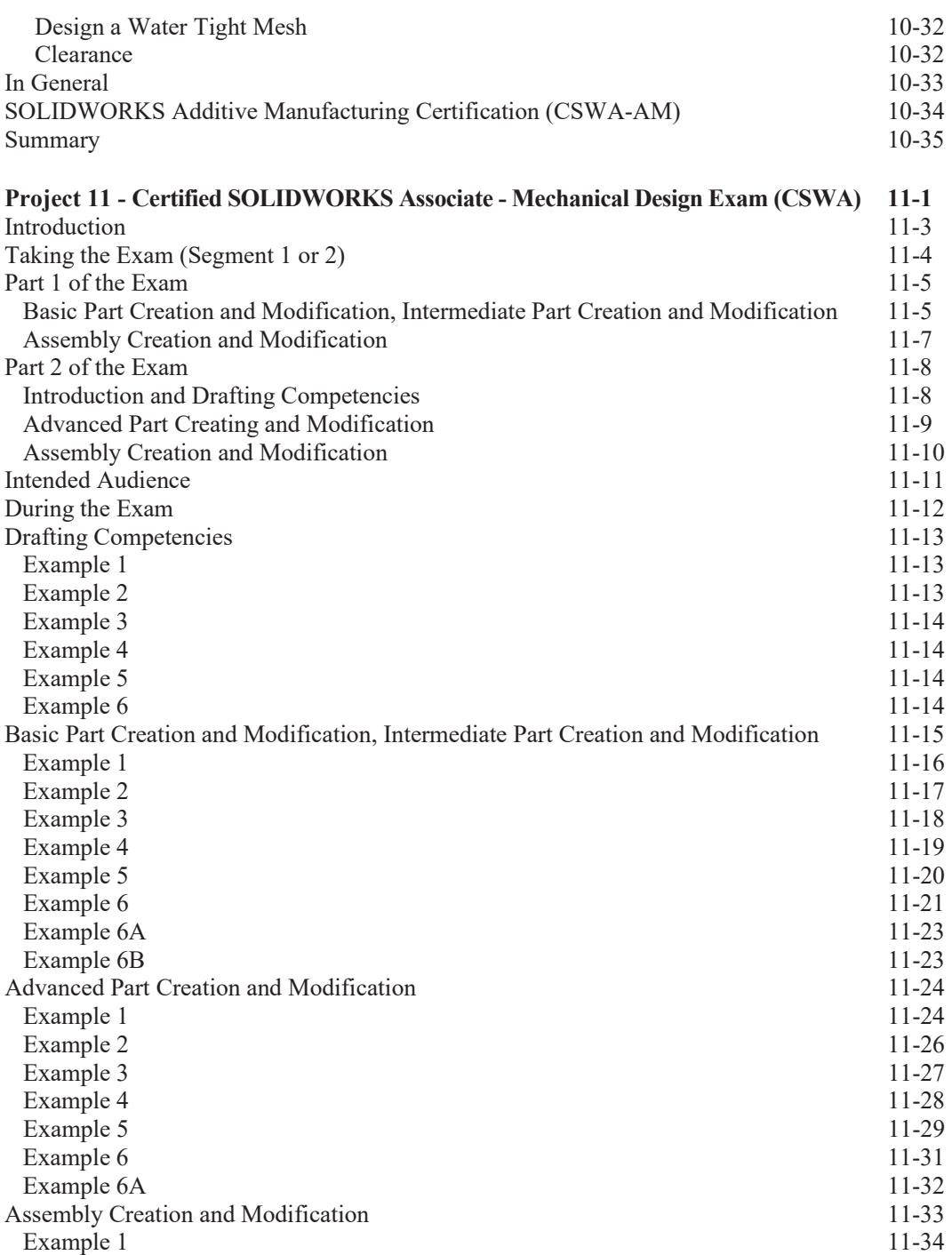

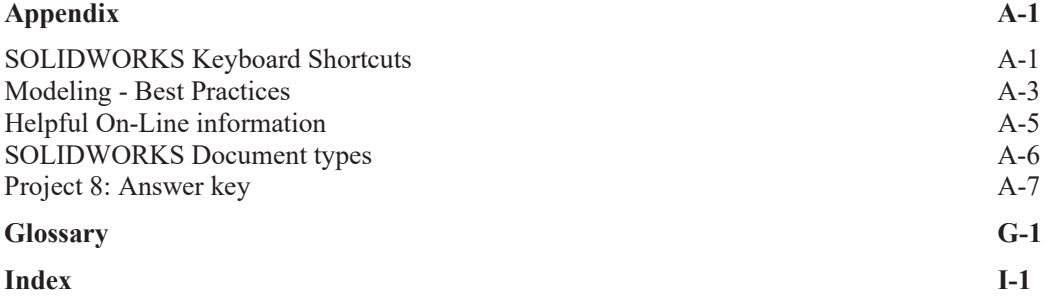